# **moldf**

*Release 0.7.5*

**Ruibin Liu**

**Mar 13, 2024**

# **CONTENTS**

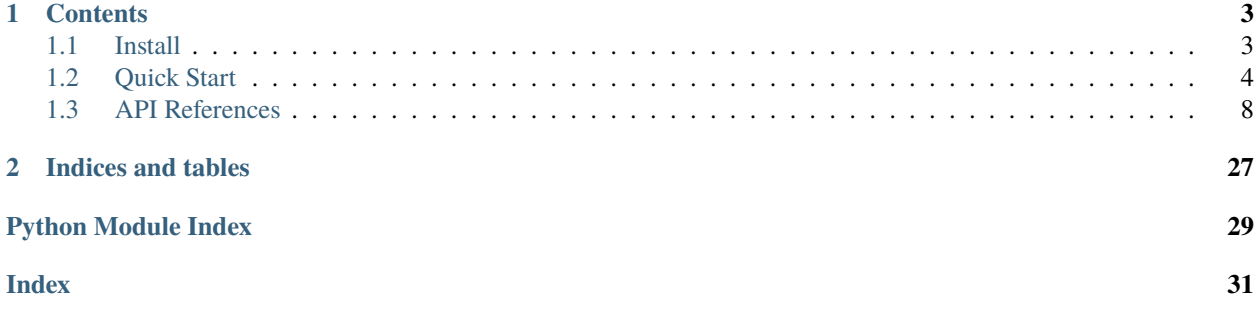

**Important:** This project is renamed from **pdbx2df**. Please go to its [documentation](https://pdbx2df.readthedocs.io/en/latest/) for historical features.

**MolDF** reads structure files like [PDB,](https://pdb101.rcsb.org/learn/guide-to-understanding-pdb-data/introduction) [PDBx/mmCIF,](https://pdb101.rcsb.org/learn/guide-to-understanding-pdb-data/beginner%E2%80%99s-guide-to-pdb-structures-and-the-pdbx-mmcif-format) and [MOL2](http://www.csb.yale.edu/userguides/datamanip/dock/DOCK_4.0.1/html/Manual.41.html) used in biology and chemistry into dictionaries of [Pandas DataFrame](https://pandas.pydata.org/docs/reference/api/pandas.DataFrame.html) s. With such a data structure, relatively loosely coupled data are separated into different DataFrame objects but are still linked to each other in the same [Python dict.](https://docs.python.org/3/tutorial/datastructures.html#dictionaries) For the DataFrame objects, cheminformatians, bioinformaticans, and machine learning researchers should feel very comfortable to work with. It's easy to inspect, visualize, group, filter, manipulate, and export to other portable formats. Moreover, most machine learning frameworks support DataFrame s as inputs directly. This library makes it easy, intuitive, and fast to read those files into DataFrame s.

The PDBx/mmCIF format is the easiest to parse into a dict of DataFrame in that we can just use the provided category names as dict keys and the provided attribute names as column names in the DataFrame. Indeed, many mmCIF parsers just parse them into dicts.

The MOL2 format is also quite straightforward to parse because different category of data are well separated by definition. The category names and column names are also provided by the [Tripos](https://docs.chemaxon.com/display/docs/tripos-mol2-format.md) document. The minor difficulty comes from the fact that many categories have unstructured and/or optional data.

The PDB format is harder to parse compared to the other two. Except for a few categories like SEQRES which are self contained, many categories can be misleading if parsed into different DataFrame s. As such, I arbitrarily created some coarse-grained category names to group several categories together. As a result, the \_atom\_site category, mimicking the PDBx/mmCIF \_atom\_site category, is handy to work with for most use cases.

There are many other PDBx/PDB/MOL2 parsers, like [Biopython PDBParser](https://biopython.org/docs/1.75/api/Bio.PDB.PDBParser.html) and [OpenMM PDBFile,](http://docs.openmm.org/7.0.0/api-python/generated/simtk.openmm.app.pdbfile.PDBFile.html) but most mainly parse the coordinates, and make the whole molecule into a python object of objects. It can be convenient in several use cases, but not so intuitive to visualize individual entries, select atoms, merge molecules, or export to other formats. And since they might need to build many python objects and not take advantage of the underlying structure of those structured data, they can be slow in large scale data processing. Moreover, those python objects are not so convenient to transfer to other platform or programming languages.

There are other python packages that can parse PDB files into DataFrame s. [CPDB](https://github.com/a-r-j/CPDB) is the fastest by using Cython according to the author's [benchmarks.](https://github.com/BioPandas/biopandas/issues/139) But it can only parse PDB files not the other formats, and no writing back to PDB files. [BioPandas](https://github.com/BioPandas/biopandas) can parse PDBx, PDB, and MOL2 files, but it is slow by the same [benchmarks.](https://github.com/BioPandas/biopandas/issues/139) According to my benchmark (coming soon!), **moldf** is also much faster than BioPandas and only slightly slower than CPDB.

Other than the lightweight and speedy parts, perhaps the provided *[PDBDataFrame](#page-16-0)* class, which is a Pandas DataFrame subclass, is the most useful feature when we need to access common atom groups or select atoms finely. The PDBDataFrame class provides an easy to use . syntax to access common atom groups like backbone, side\_chain, water, and heavy\_atoms. It also implements atom selection language in a pythonic way that we can select by atom\_numbers, atom\_names, chain\_ids, residue\_names, residue\_numbers, x\_coord, y\_coord, z\_coord, b\_factor, and others. We can even select by distances in a very flexible way. Check the documents for detailed information.

### **CHAPTER**

# **ONE**

# **CONTENTS**

# <span id="page-6-1"></span><span id="page-6-0"></span>**1.1 Install**

**Important:** This project is renamed from **pdbx2df**. Please go to its [documentation](https://pdbx2df.readthedocs.io/en/latest/) for historical features.

# **1.1.1 Install from PyPI**

\$ pip install moldf

The latest **stable** version matching your Python and OS versions will be installed. Python >= 3.7 versions are supported. Tests are done for Python 3.9, 3.10, and 3.11 versions on the latest Ubuntu, Windows, and Mac OS. Please report issues or problems in the [GitHub issue tracker.](https://github.com/Ruibin-Liu/MolDF/issues?q=is%3Aissue+is%3Aopen+sort%3Aupdated-desc)

# **1.1.2 Install from source**

\$ pip install git+https://github.com/Ruibin-Liu/MolDF

The latest **development** version will be installed.

## **1.1.3 For contributors**

```
$ git clone https://github.com/Ruibin-Liu/MolDF
$ cd MolDF
$ python -m venv .venv && source activate .venv/bin/activate # recommended
$ pip install -r requirements_dev.txt # for pre-commit hooks and pytest
$ pip install -r docs/requirements.txt # for docs
$ pip install -e . \qquad \qquad \# for the MolDF package itself
```
Python >= 3.10 is used for development. We use [isort,](https://github.com/PyCQA/isort) [black,](https://github.com/psf/black) [mypy,](https://github.com/python/mypy) and [flake8](https://github.com/PyCQA/flake8) for coding style guide. and they are hooked into [pre-commit,](https://github.com/pre-commit/pre-commit) which means using pre-commit command after staging (git add) the commits. And we use [pytest](https://github.com/pytest-dev/pytest) for automatic tests.

For documentation, we follow the [Google Style Python Docstrings](https://sphinxcontrib-napoleon.readthedocs.io/en/latest/example_google.html) and use [sphinx](https://github.com/sphinx-doc/sphinx) to generate these docs.

# <span id="page-7-0"></span>**1.2 Quick Start**

**Important:** This project is renamed from **pdbx2df**. Please go to its [documentation](https://pdbx2df.readthedocs.io/en/latest/) for historical features.

This quick start tutorial will guide you to use the **MolDF** functions and classes to read, manipulate, and write PDBx, PDB, and MOL2 files. You will learn by going through some basic but useful examples.

## **1.2.1 1. Read a PDB file**

To read a PDB file, you can use the moldf.read\_pdb function:

One of the pdb\_file and pdb\_id parameters should be given. Otherwise, moldf.read\_pdb will raise an exception. If pdb\_file is given, pdb\_id is ignored.

For example:

```
>>> from moldf import read_pdb
\gg \gg pdb = read\_pdb(pdb_id='1vii')>>> pdb['_atom_site'].columns
Index(['record_name', 'atom_number', 'atom_name', 'alt_loc', 'residue_name',
    'chain_id', 'residue_number', 'insertion', 'x_coord', 'y_coord',
    'z_coord', 'occupancy', 'b_factor', 'segment_id', 'element_symbol',
    'charge'],
   dtype='object')
>>> pdb.keys()
dict_keys(['_atom_site'])
```
By default, a 1vii.pdb file is downloaded to the ./PDB\_files directory from RCSB [1VII.](https://www.rcsb.org/structure/1VII)

If you have a local PDB file test.pdb under your current directory. You can read it as:

>>> pdb = read\_pdb(pdb\_file='test.pdb')

# **1.2.2 2. Select atoms using PDBDataFrame**

To select rows in the \_atom\_site DataFrame, you can of course just use standard filter operations in Pandas. For example, you might have thought of something as below:

```
>>> pdb_df = pdb['_atom_site']
>>> ca_atoms = pdb_df[(pdb_df.atom_name.str.strip().isin(['CA'])) & (pdb_df.element_
˓→symbol.str.strip().isin(['C']))]
```
But it is obvious to see the cumbersomeness and error-proneness if you need more complex selections. And it should be noted that the condition as to element\_symbol is necessary because only using the condition as to atom\_name could give out a DataFrame containing calcium atoms if there is any, because calcium atoms also have atom\_name as CA.

Instead, you could use the selection language implemented in the *[PDBDataFrame](#page-16-0)* class. For the same selection, it is simply:

```
>>> from moldf import PDBDataFrame
>>> pdb_df = PDBDataFrame(pdb_df) # Just adding a few methods to the standard Pandas
˓→DataFrame
>>> ca_atoms = pdb_df.ca_atoms
```
Or equally,

```
\gg ca_atoms = pdb_df.atom_names(['CA']) # If you want calcium atoms, you have to add 'CA
\rightarrow' to the 'names_2c' keyword herej.
```
The first method uses the build-in ca\_atoms python property so that you can use the familiar . syntax. Check the *[PDBDataFrame](#page-16-0)* class documentation for other convenient properties.

The build-in properties are handy but not so flexible nor powerful. The second method is much more flexible in that you can select atoms providing a list of atom\_name s to the atom\_names method and optionally specifying metal atoms in the names\_2c keyword. You can also invert the selection by:

>>> not\_ca\_atoms = pdb\_df.atom\_names(['CA'], invert=True)

All columns in the PDBDataFrame are supported for such an atom selection language, simply by use the plural forms of the column names as methods for selecting the corresponding columns. Another example:

>>> x\_coord\_larger\_than\_zero = pdb\_df.x\_coords(0, relation='>') # all atoms whose 'x\_coord  $\rightarrow$  ' > 0

Here it shows you can use the relation keywords to control the relationship between the target variable and the reference value if it is a numerical column like *x\_coord* or *atom\_number* etc.

Selection based on distance can be done easily through the distances method, e.g.:

>>> close\_to\_origin = pdb\_df.distances([0.0, 0.0, 0.0], cut\_off=10.0, relation='<=')

which gives you all atoms within  $10.0 \text{ Å}$  of the point  $[0.0, 0.0, 0.0]$ .

Even more, you can chain and make arbitrary combinations of them to get very complex selections.

```
>>> complex_selection = pdb_df.chain_ids(['A']).backbone.atom_names(['N']).residue_
˓→names(['Lys', 'His', 'Arg']).distances([0.0, 0.0, 0.0], cut_off=10.0, relation='<=')
```
which gives you all the nitrogen atoms in the backbone of Lys, His, and Arg residues of 1vii's chain A that are within  $10.0 \text{ Å}$  of the origin point. For such a selection, using vanilla Pandas filter language can be very time-consuming, error-prone, and thus frustrating. Fortunately, moldf can help you save a lot of effort.

### <span id="page-8-0"></span>**1.2.3 3. Write DataFrames back to a PDB file**

Writing back to a PDB file is simply:

```
>>> from moldf import write_pdb
>>> write_pdb(pdb, 'output.pdb')
```
Remember to use the pdb object, not the pdb\_df, or it will error out. An output.pdb file is saved to your working directory.

If you want to save the selected atoms (e.g. the complex\_selection example above) only, you can:

```
>>> pdb_out = {'_atom_site': complex_selection}
>>> write_pdb(pdb_out, 'complex_selection.pdb')
```
and the complex\_selection.pdb has all and only the atoms in the complex\_selection.

# <span id="page-9-0"></span>**1.2.4 4. Read a mmCIF/PDBx file**

To read a PDBx file, you can use the moldf.read\_pdbx function:

One of the pdbx\_file and pdb\_id parameters should be given. Otherwise, moldf.read\_pdbx will raise an exception. If pdbx\_file is given, pdb\_id is ignored.

For example:

```
>>> from moldf import read_pdbx
\gg \rightarrow pdbx = read\_pdbx(pdb\_id='1vii')>>> pdbx['_atom_site'].columns
Index(['group_PDB', 'id', 'type_symbol', 'label_atom_id', 'label_alt_id',
       'label_comp_id', 'label_asym_id', 'label_entity_id', 'label_seq_id',
       'pdbx_PDB_ins_code', 'Cartn_x', 'Cartn_y', 'Cartn_z', 'occupancy',
       'B_iso_or_equiv', 'pdbx_formal_charge', 'auth_seq_id', 'auth_comp_id',
       'auth_asym_id', 'auth_atom_id', 'pdbx_PDB_model_num'],
      dtype='object')
>>> pdbx.keys()
dict_keys(['_entry', '_audit_conform', '_database_2', '_pdbx_database_status', '_audit_
˓→author', '_citation',
           '_citation_author', '_cell', '_symmetry', '_entity', '_entity_name_com', '_
\rightarrowentity_poly',
           '_entity_poly_seq', '_entity_src_gen', '_struct_ref', '_struct_ref_seq', '_
˓→chem_comp', '_pdbx_nmr_exptl',
           '_pdbx_nmr_exptl_sample_conditions', '_pdbx_nmr_spectrometer', '_pdbx_nmr_
˓→refine', '_pdbx_nmr_ensemble',
           '_pdbx_nmr_software', '_exptl', '_struct', '_struct_keywords', '_struct_asym',
ightharpoonup '_struct_biol',
           '_struct_conf', '_struct_conf_type', '_struct_site', '_struct_site_gen', '_
˓→database_PDB_matrix',
           '_atom_sites', '_atom_type', '_atom_site', '_pdbx_poly_seq_scheme', '_pdbx_
˓→struct_assembly',
           '_pdbx_struct_assembly_gen', '_pdbx_struct_oper_list', '_pdbx_audit_revision_
˓→history',
           '_pdbx_audit_revision_details', '_pdbx_audit_revision_group', '_pdbx_audit_
˓→revision_category',
           '_pdbx_audit_revision_item', '_software', '_pdbx_validate_close_contact', '_
˓→pdbx_validate_torsion'])
```
By default, a 1vii.cif file is downloaded to the ./PDBx\_files from RCSB [1VII.](https://www.rcsb.org/structure/1VII)

Similarly to the read\_pdb case, you can read a local test.cif file as well:

```
>>> pdbx = read_pdbx(pdbx_file='test.cif')
```
# **1.2.5 5. Write DataFrames back to a PDBx file**

Similar to the above *[writing back to PDB file](#page-8-0)* example, you can write back to a PDBx file like:

```
>>> from moldf import write_pdbx
>>> write_pdbx(pdbx, 'output.cif')
```
Here the pdbx object is the one generated in the *[PDBx reading](#page-9-0)* example. An output.cif file is saved to your working directory.

Perhaps a useful case is that you want to keep only some categories but removing the other redundant ones:

```
>>> to_keep = ['_atom_site', '_entity_poly']
\gg> pdbx_keep = {k: v for k, v in pdbx.items() if k in keep}
>>> write_pdbx(pdbx_keep, 'to_keep.cif')
```
And thus only the \_atom\_site and \_entity\_poly categories are saved to your working directory as to\_keep.cif.

### **1.2.6 6. Read a MOL2 file**

To read a Tripos MOL2 file, you can use the moldf.read\_mol2 function:

Let's download an example MOL2 file from LigandBox first. The example ligand is  $D00217$  or [Tylenol.](https://en.wikipedia.org/wiki/Tylenol_(brand))

You can read it as:

```
>>> from moldf import read_mol2
\gg mol2 = read_mol2(mol2_file='./D00217-01.mol2')
>>> mol2['ATOM'].columns
Index(['atom_id', 'atom_name', 'x', 'y', 'z', 'atom_type', 'subst_id',
       'subst_name', 'charge'],
      dtype='object')
>>> mol2.keys()
dict_keys(['ATOM', 'MOLECULE', 'BOND'])
```
# **1.2.7 7. Write a MOL2 file**

You might need to do some manipulation to a *mol2* file and then write back. One [example](https://github.com/ParmEd/ParmEd/issues/1029) is [ParmEd](https://github.com/ParmEd) needs the input *mol2* file grouping the atoms in a same residue (can be accessed by the *subst\_name* column) together if there are many, so that it can build the correct topology of the system. One solution is to read the *mol2* file, group the residues by *subst\_name*, and then write back.

```
>>> from moldf import read_mol2, write_mol2
>>> mol2 = read_mol2(mol2_file='glutathione.mol2')
>>> mol2['ATOM'].sort_values(by=['subst_name', 'atom_id'], inplace=True)
>>> write_mol2(mol2, file_name='glutathione_moldf.mol2')
```
In the *glutathione\_moldf.mol2* file, the atoms belonging to the same residue are together.

# <span id="page-11-2"></span>**1.2.8 8. RMSD, radius of gyration, and distance matrix**

In moldf, it is very intuitive and convenient to do atom selection as shown above, thanks to the *[PDBDataFrame](#page-16-0)* class. In fact, the class has more than that. We can use it to calculate RMSD, radius of gyration, and distance matrix easily.

```
>>> from moldf import read_pdb, PDBDataFrame
\gg pdb = read_pdb(pdb_id='1q03')
>>> df = pdb['_atom_site']
>>> df = PDBDataFrame(df)
>>> all_rmsd = df.rmsd() # all_rmsd contains all RMSDs between NMR models 2-20 and 1
\gg model_1 = df.nmr_models(1)
>>> m1_rgyr = model_1.radius_of_gyration # model 1's radius of gyration
>>> m1_dis_mat = model_1.distance_matrix # model 1's distance matrix in condensed form
```
Check the API reference for *[PDBDataFrame](#page-16-0)* for more options in the *rmsd* method. For example, *align* can be set as *False* so that the calculated RMSD values are based on the original coordinates.

For *distance\_matrix*, we can set *df.use\_squared\_distance=False* and *df.use\_square\_form=True* so that the returned distance matrix is a truly squared matrix whose elements are distances, not distance squared values. The default settings can save computation time and RAM usage, recommended for large scale processing where squared distances are not required.

# <span id="page-11-0"></span>**1.3 API References**

**Important:** This project is renamed from **pdbx2df**. Please go to its [documentation](https://pdbx2df.readthedocs.io/en/latest/) for historical features.

## <span id="page-11-1"></span>**1.3.1 PDBx Reader**

PDBx/mmCIF format reading.

Reads a PDBx file into a dict of Pandas DataFrame s. The dict keys are read from the mmCIF category names automatically. For each category, the column names of the corresponding DataFrame are read form the category attributes automatically.

For example:

```
_audit_conform.dict_name mmcif_pdbx.dic
_audit_conform.dict_version 5.355
_audit_conform.dict_location http://mmcif.pdb.org/dictionaries/ascii/mmcif_pdbx.dic
```
In this category, the category name is \_audit\_conform, so the returned dict key is \_audit\_conform. The category attributes are dict\_name, dict\_version, and dict\_location, so the returned dict value as a DataFrame has the exact column names.

#### $moddf.read_pdbx.AF2_MODEL = 4$

For AlphaFold structures, the version to use.

 $\text{moddf}.\text{read\_pdbx}.\text{read\_pdbx}(pdbx_{\textit{file}}:\textit{str} \mid \textit{PathLike}[str] \mid \textit{None} = \textit{None}, \textit{pdb}_{\textit{file}}:\textit{str} \mid \textit{None} = \textit{None},$  $\text{moddf}.\text{read\_pdbx}.\text{read\_pdbx}(pdbx_{\textit{file}}:\textit{str} \mid \textit{PathLike}[str] \mid \textit{None} = \textit{None}, \textit{pdb}_{\textit{file}}:\textit{str} \mid \textit{None} = \textit{None},$  $\text{moddf}.\text{read\_pdbx}.\text{read\_pdbx}(pdbx_{\textit{file}}:\textit{str} \mid \textit{PathLike}[str] \mid \textit{None} = \textit{None}, \textit{pdb}_{\textit{file}}:\textit{str} \mid \textit{None} = \textit{None},$  $\text{moddf}.\text{read\_pdbx}.\text{read\_pdbx}(pdbx_{\textit{file}}:\textit{str} \mid \textit{PathLike}[str] \mid \textit{None} = \textit{None}, \textit{pdb}_{\textit{file}}:\textit{str} \mid \textit{None} = \textit{None},$  $\text{moddf}.\text{read\_pdbx}.\text{read\_pdbx}(pdbx_{\textit{file}}:\textit{str} \mid \textit{PathLike}[str] \mid \textit{None} = \textit{None}, \textit{pdb}_{\textit{file}}:\textit{str} \mid \textit{None} = \textit{None},$  $\text{moddf}.\text{read\_pdbx}.\text{read\_pdbx}(pdbx_{\textit{file}}:\textit{str} \mid \textit{PathLike}[str] \mid \textit{None} = \textit{None}, \textit{pdb}_{\textit{file}}:\textit{str} \mid \textit{None} = \textit{None},$  $\text{moddf}.\text{read\_pdbx}.\text{read\_pdbx}(pdbx_{\textit{file}}:\textit{str} \mid \textit{PathLike}[str] \mid \textit{None} = \textit{None}, \textit{pdb}_{\textit{file}}:\textit{str} \mid \textit{None} = \textit{None},$  $\text{moddf}.\text{read\_pdbx}.\text{read\_pdbx}(pdbx_{\textit{file}}:\textit{str} \mid \textit{PathLike}[str] \mid \textit{None} = \textit{None}, \textit{pdb}_{\textit{file}}:\textit{str} \mid \textit{None} = \textit{None},$  $\text{moddf}.\text{read\_pdbx}.\text{read\_pdbx}(pdbx_{\textit{file}}:\textit{str} \mid \textit{PathLike}[str] \mid \textit{None} = \textit{None}, \textit{pdb}_{\textit{file}}:\textit{str} \mid \textit{None} = \textit{None},$ *save\_pdbx\_file: [bool](https://docs.python.org/3/library/functions.html#bool) = True*, *pdbx\_file\_dir: [str](https://docs.python.org/3/library/stdtypes.html#str) | [PathLike](https://docs.python.org/3/library/os.html#os.PathLike) | [None](https://docs.python.org/3/library/constants.html#None) = None*, *category\_names: [list](https://docs.python.org/3/library/stdtypes.html#list)*  $|$  *[None](https://docs.python.org/3/library/constants.html#None)* = *None*, *convert\_dtype: [bool](https://docs.python.org/3/library/functions.html#bool)* = *False*)  $\rightarrow$  [dict](https://docs.python.org/3/library/stdtypes.html#dict)[\[str,](https://docs.python.org/3/library/stdtypes.html#str) DataFrame]

Reads a .cif file's categories into a dict of Pandas DataFrame s.

#### <span id="page-12-1"></span>**Parameters**

- pdb\_id (optional) PDB/Uniprot ID. Required if pdbx\_file is None. Defaults to **None**.
- pdbx\_file (optional) file name for a PDBx/mmCIF file. Used over *pdb\_id*. Defaults to **None**.
- category\_names (*optional*) a list of categories in the mmCIF file format. If None, all is used and all categories will be processed. Defaults to **None**.
- save\_pdbx\_file (optional) whether to save the fetched PDBx file from RCSB to pdbx\_file\_dir. Defaults to **False**.
- pdbx\_file\_dir (optional) directory to save fetched PDBx files. If None but save\_pdbx\_file is True, './PDBx\_files' is used. Defaults to **None**.
- **convert\_dtype** (*optional*) whether to convert the data types according to the RCSB mmcif specifications. Defaults to **False**.

#### **Returns**

A dict of Pandas DataFrame s corresponding to required categories.

#### **Raises**

- [ValueError](https://docs.python.org/3/library/exceptions.html#ValueError) if none of pdb\_id or pdbx\_file is provided, or if pdb\_id is given but cannot the PDB file cannot be downloaded from RCSB, or the PDB file is corrupted like no end-line symbol, or some content is irregular.
- [FileNotFoundError](https://docs.python.org/3/library/exceptions.html#FileNotFoundError) if pdbx\_file cannot be found.

### <span id="page-12-0"></span>**1.3.2 PDB Reader**

PDB format reading.

Reads a PDB file, including Chimera compatible ones, into a dict of Pandas DataFrame s.

Atom coordinates and sequences are currently supported by the following category names:

\_atom\_site: ATOM, HETATM, TER, NUMMDL, MODEL, and ENDMDL lines.

\_seq\_res: SEQRES lines.

```
moldf.read_pdb.IMPLEMENTED_PDB_CATS = ['_atom_site', '_seq_res', '_chem_comp']
```
PDB categories that are currently implemented.

```
moldf.read_pdb.ATOM_SITE = ('ATOM', 'HETATM', 'TER')
```
\_atom\_site primary lines.

moldf.read\_pdb.NMR\_MDL = ('NUMMDL', 'MODEL', 'ENDMDL')

\_atom\_site additional lines.

moldf.read\_pdb.CHEM\_COMP = ('HET ', 'HETNAM', 'FORMUL', 'HETSYN')

\_chem\_comp lines.

moldf.read\_pdb.AF2\_MODEL = 4

For AlphaFold structures, the version to use.

```
moldf.read_pdb.read_pdb(pdb_file: str | PathLike[str] | None = None, pdb_id: str | None = None,
                               category_names: list | None = None, save_pdb_file: bool = True, pdb_file_dir: str |
                               PathLike | None = None, allow_chimera: bool = True, need_ter_lines: bool = True)
                               \rightarrowdict[str, DataFrame]
```
Reads a .pdb file's categories into a dict of Pandas DataFrame s.

#### <span id="page-13-0"></span>**Parameters**

- pdb\_id (optional) PDB/Uniprot ID. Required if pdb\_file is None. Defaults to **None**.
- pdb\_file (optional) file name for a PDB file. Used over *pdb\_id*. Defaults to **None**.
- category\_names (optional) a list of categories similar to the mmCIF format. If None, \_atom\_site is used. To be consistent with the PDBx format, the following category names are used to refer to block(s) in a PDB file and only they are supported:

1. \_atom\_site: ATOM, HETATM, and TER lines and possible NUMMDL, MODEL, and ENDMDL lines.

- 2. \_seq\_res: SEQRES lines.
- 3. \_chem\_comp**: all lines in** CHEM\_COMP **above. However, only** compounds included in the **``**HET `` lines are extracted which usually means the water molecule is not included.

Defaults to **None**.

- save\_pdb\_file (optional) whether to save the fetched PDB file from RCSB to pdb\_file\_dir. Defaults to **True**.
- pdb\_file\_dir (optional) directory to save fetched PDB files. If None but save\_pdb\_file is True, './PDB\_files' is used. Defaults to **None**.
- allow\_chimera (optional) whether to allow Chimera-formatted PDB files. Defaults to **True**.
- need\_ter\_lines (*optional*) whether to read the TER lines into the DataFrame. Defaults to **True**.

#### **Returns**

A dict of Pandas DataFrame s corresponding to required categories.

#### **Raises**

- [ValueError](https://docs.python.org/3/library/exceptions.html#ValueError) if none of pdb\_id or pdbx\_file is provided, or if pdb\_id is given but cannot the PDB file cannot be downloaded from RCSB,
- [NotImplementedError](https://docs.python.org/3/library/exceptions.html#NotImplementedError) if *category\_names* not a subset of allowed names.
- [FileNotFoundError](https://docs.python.org/3/library/exceptions.html#FileNotFoundError) if pdbx\_file cannot be found.

moldf.read\_pdb.\_split\_atom\_line(*line: [str](https://docs.python.org/3/library/stdtypes.html#str)*, *nmr\_model: [int](https://docs.python.org/3/library/functions.html#int) = -1*, *allow\_chimera: [bool](https://docs.python.org/3/library/functions.html#bool) = True*, *is\_ter\_line:*  $bool = False$  $bool = False$ )  $\rightarrow$  [tuple](https://docs.python.org/3/library/stdtypes.html#tuple)

Internal function to parse a single line belonging to ATOM, HETATM, or TER lines.

#### **Parameters**

- line  $(required) A$  ATOM, HETATM, or TER line.
- nmr\_model (*optional*) the NMR model number for the line; -1 means not an NMR model. Defaults to **-1**.
- allow\_chimera (optional) try to parse as a Chimera-formatted PDB file. Defaults to **True**
- is\_ter\_line (optional) whether the line starts with TER. Defaults to **False**.

#### **Returns**

parsed values as a tuple.

## <span id="page-14-1"></span><span id="page-14-0"></span>**1.3.3 MOL2 Reader**

Mol2 format reading.

Read a Tripos .mol2 file into a dictionary of pandas DataFrames. Different categories like 'ATOM' and 'BOND' are read into different DataFrame objects.

moldf.read\_mol2.IMPLEMENTED\_MOL2\_CATS = ['ATOM', 'MOLECULE', 'BOND', 'HEADER']

MOL2 categories that are currently implemented.

moldf.read\_mol2.ATOM\_COL\_NAMES = ('atom\_id', 'atom\_name', 'x', 'y', 'z', 'atom\_type', 'subst\_id', 'subst\_name', 'charge', 'status\_bit')

MOL2 ATOM column names.

```
moldf.read_mol2.BOND_COL_NAMES = ('bond_id', 'origin_atom_id', 'target_atom_id',
'bond_type', 'status_bit')
```
MOL2 BOND column names.

 $\text{moddf.read_model2.read_model2(mol2_file: str | PathLike, category\_names: list | None = None} \rightarrow dict[str,$  $\text{moddf.read_model2.read_model2(mol2_file: str | PathLike, category\_names: list | None = None} \rightarrow dict[str,$  $\text{moddf.read_model2.read_model2(mol2_file: str | PathLike, category\_names: list | None = None} \rightarrow dict[str,$  $\text{moddf.read_model2.read_model2(mol2_file: str | PathLike, category\_names: list | None = None} \rightarrow dict[str,$  $\text{moddf.read_model2.read_model2(mol2_file: str | PathLike, category\_names: list | None = None} \rightarrow dict[str,$  $\text{moddf.read_model2.read_model2(mol2_file: str | PathLike, category\_names: list | None = None} \rightarrow dict[str,$  $\text{moddf.read_model2.read_model2(mol2_file: str | PathLike, category\_names: list | None = None} \rightarrow dict[str,$  $\text{moddf.read_model2.read_model2(mol2_file: str | PathLike, category\_names: list | None = None} \rightarrow dict[str,$  $\text{moddf.read_model2.read_model2(mol2_file: str | PathLike, category\_names: list | None = None} \rightarrow dict[str,$  $\text{moddf.read_model2.read_model2(mol2_file: str | PathLike, category\_names: list | None = None} \rightarrow dict[str,$  $\text{moddf.read_model2.read_model2(mol2_file: str | PathLike, category\_names: list | None = None} \rightarrow dict[str,$ DataFrame]

Reads a .mol2 file's categories into a dict of Pandas DataFrame s.

#### **Parameters**

- **mol2\_file** (*required*) file name for a PDB file.
- category\_names (optional) a list of categories as to the .mol2 file format. If None, ['ATOM', 'MOLECULE', 'BOND', 'HEADER'] is used. Defaults to **None**.

#### **Returns**

A dict of category\_name as keys(s) and pd.DataFrame as values.

#### **Raises**

[NotImplementedError](https://docs.python.org/3/library/exceptions.html#NotImplementedError) – if category\_names not a subset of ['ATOM', 'MOLECULE', 'BOND', 'HEADER']

#### moldf.read\_mol2.\_get\_header\_df(*header\_lines: [list\[](https://docs.python.org/3/library/stdtypes.html#list)[tuple\]](https://docs.python.org/3/library/stdtypes.html#tuple)*) → DataFrame

Turns the HEADER lines into a Pandas DataFrame. The HEADER lines are those starting with one or multiple # symbols.

#### **Parameters**

header\_lines (*required*) – a list of tuples corresponding to each line's content. Tuples are generate by splitting the lines by :.

#### **Returns**

Pandas DataFrame of The HEADER category

 $\text{moddf}.\text{read\_mol2}.\text{get\_molecule\_df}$  *(molecule lines: [list](https://docs.python.org/3/library/stdtypes.html#list)[\[tuple\]](https://docs.python.org/3/library/stdtypes.html#tuple)*)  $\rightarrow$  DataFrame

Turns the MOLECULE lines into a Pandas DataFrame.

#### **Parameters**

molecule\_lines (required) – a list of tuples corresponding to each line's content.

#### **Returns**

Pandas DataFrame of The MOLECULE category

#### moldf.read\_mol2.\_set\_atom\_df\_dtypes(*data\_df: DataFrame*) → DataFrame

Sets the data types for the ATOM category.

#### **Parameters**

 $data_d f (required)$  – original Pandas DataFrame for the ATOM category with all strings.

Pandas DataFrame of The ATOM category

<span id="page-15-1"></span>moldf.read\_mol2.\_set\_bond\_df\_dtypes(*data\_df: DataFrame*) → DataFrame

Sets the data types for the BOND category

#### **Parameters**

data\_df (required) – original Pandas DataFrame for the BOND category with all strings.

#### **Returns**

Pandas DataFrame of The BOND category

## <span id="page-15-0"></span>**1.3.4 JCSV Reader**

JCSV format reading.

Reads a JCSV file into a dict of Pandas DataFrame s. It is not limited to any molecular format.

moldf.read\_jcsv.read\_jcsv( $jcsv_file: str$  $jcsv_file: str$  |  $PathLike, category\_names: list$  $PathLike, category\_names: list$  $PathLike, category\_names: list$  |  $None = None$  $None = None$   $\rightarrow$  [dict\[](https://docs.python.org/3/library/stdtypes.html#dict)[str,](https://docs.python.org/3/library/stdtypes.html#str) DataFrame]

Reads a JCSV file by name.

Currently no molecular file repository has JCSV files so we can only read from a file name/path.

#### **Parameters**

- jcsv\_file (required) JCSV file name/path.
- category\_names (optional) a list of category names. If None, all categories are read. Defaults to **None**.

#### **Returns**

a dict of Pandas DataFrames for each category.

#### **Raises**

- [TypeError](https://docs.python.org/3/library/exceptions.html#TypeError) if category\_names is not a list of strings.
- [ValueError](https://docs.python.org/3/library/exceptions.html#ValueError) if any of the category\_names has double quotes or if the number of items in any line does not match the number of column names in the same category.

 $\text{moddf.read_jcsv\_read_jcsv_by_line(*jcsv_file: str | PathLike, category\_names: list | None = None) \rightarrow*$  $\text{moddf.read_jcsv\_read_jcsv_by_line(*jcsv_file: str | PathLike, category\_names: list | None = None) \rightarrow*$  $\text{moddf.read_jcsv\_read_jcsv_by_line(*jcsv_file: str | PathLike, category\_names: list | None = None) \rightarrow*$  $\text{moddf.read_jcsv\_read_jcsv_by_line(*jcsv_file: str | PathLike, category\_names: list | None = None) \rightarrow*$  $\text{moddf.read_jcsv\_read_jcsv_by_line(*jcsv_file: str | PathLike, category\_names: list | None = None) \rightarrow*$  $\text{moddf.read_jcsv\_read_jcsv_by_line(*jcsv_file: str | PathLike, category\_names: list | None = None) \rightarrow*$  $\text{moddf.read_jcsv\_read_jcsv_by_line(*jcsv_file: str | PathLike, category\_names: list | None = None) \rightarrow*$  $\text{moddf.read_jcsv\_read_jcsv_by_line(*jcsv_file: str | PathLike, category\_names: list | None = None) \rightarrow*$  $\text{moddf.read_jcsv\_read_jcsv_by_line(*jcsv_file: str | PathLike, category\_names: list | None = None) \rightarrow*$ [dict](https://docs.python.org/3/library/stdtypes.html#dict)[\[str,](https://docs.python.org/3/library/stdtypes.html#str) DataFrame]

Reads JCSV file line by line when the file has no meta data to select blocks.

#### **Parameters**

- jcsv\_file (required) JCSV file name/path.
- category\_names (optional) a list of category names. If None, all categories are read. Defaults to **None**. It is passed by the read\_jcsv caller, so it is not sanitized here.

#### **Returns**

a dict of Pandas DataFrames for each category.

#### **Raises**

[ValueError](https://docs.python.org/3/library/exceptions.html#ValueError) – if the number of items in any line does not match the number of column names in the same category.

<span id="page-16-1"></span>moldf.read\_jcsv.\_count\_n\_lines(*file\_name: [str](https://docs.python.org/3/library/stdtypes.html#str) | [PathLike](https://docs.python.org/3/library/os.html#os.PathLike)*)

Gets the number of lines in a file. From <https://stackoverflow.com/a/68385697/10094189>

```
Parameters
```
file\_name  $(required)$  – file name or path.

### **1.3.5 PDBDataFrame Class**

<span id="page-16-0"></span>PDBDataFrame as a subclass of Pandas DataFrame.

Several features are added to make PDB data more accessible and selectable:

1. Properties like sequences, heavy\_atoms, backbone, and water are directly accessed by . operation.

2. Atom selection by using methods whose names are just the column names plus s (plural form). For example, selecting atoms by names is simply df.atom\_names([names]) where atom\_name is the column name and atom\_names is the selection function. Each selection returns a PDBDataFrame object as well, which means we can chain selections one by one like df.atom\_names([names]).residue\_numbers([numbers]).

3. Distance matrix as a @property and @classmethod.

```
moldf.pdb_dataframe.RESIDUE_CODES = {'ALA': 'A', 'ARG': 'R', 'ASH': 'D', 'ASN': 'N',
'ASP': 'D', 'CYM': 'C', 'CYS': 'C', 'CYX': 'C', 'GLH': 'E', 'GLN': 'Q', 'GLU': 'E',
'GLY': 'G', 'HID': 'H', 'HIE': 'H', 'HIP': 'H', 'HIS': 'H', 'ILE': 'I', 'LEU': 'L',
'LYN': 'K', 'LYS': 'K', 'MET': 'M', 'PHE': 'F', 'PRO': 'P', 'PYL': 'O', 'SEC': 'U',
'SER': 'S', 'THR': 'T', 'TRP': 'W', 'TYR': 'Y', 'VAL': 'V'}
```
dict[str, str], turn 3-, 2-, and 1-letter residue codes to 1-letter codes.

```
moldf.pdb_dataframe.PDBX_COLS = {'alt_loc': 'label_alt_id', 'atom_name':
'label_atom_id', 'atom_number': 'id', 'b_factor': 'B_iso_or_equiv', 'chain_id':
'label_asym_id', 'charge': 'pdbx_formal_charge', 'element_symbol': 'type_symbol',
'insertion': 'pdbx_PDB_ins_code', 'nmr_model': 'pdbx_PDB_model_num', 'occupancy':
'occupancy', 'record_name': 'group_PDB', 'residue_name': 'label_comp_id',
'residue_number': 'label_seq_id', 'segment_id': 'label_entity_id', 'x_coord':
'Cartn_x', 'y_coord': 'Cartn_y', 'z_coord': 'Cartn_z'}
```
dict[str, str], PDB and mmCIF column name dictionary.

class moldf.pdb\_dataframe.PDBDataFrame(*\*args*, *pdb\_format: [str](https://docs.python.org/3/library/stdtypes.html#str) | [None](https://docs.python.org/3/library/constants.html#None) = None*, *use\_squared\_distance: [bool](https://docs.python.org/3/library/functions.html#bool) = True*, *use\_square\_form: [bool](https://docs.python.org/3/library/functions.html#bool) = False*, *\*\*kwargs*)

Bases: DataFrame

Pandas DataFrame with extended attributes and methods for PDB data.

It enables Pythonic atom selection methods and convenient . accessing to common PDB structure properties.

#### **Parameters**

- \*args all pd.DataFrame positional arguments. For example, the \_atom\_site dataframe returned by reading a PDB file.
- pdb\_format (*optional*) PDB format in the underlying provided data. If None, PDB is assumed. Defaults to **None**.
- use\_squared\_distance (optional) whether to use squared distance when calculating distance matrix. Defaults to **True**.
- use\_square\_form  $(optim)$  whether to use a square matrix for the distance matrix. Defaults to **False**.
- \*\*kwargs all pd.DataFrame acceptable keyword arguments.

A PDBDataFrame instance.

#### <span id="page-17-0"></span>**Example**

>>> from moldf import read\_pdb, PDBDataFrame >>> pdb = read\_pdb(pdb\_id='1vii') >>> pdb\_df = pdb['\_atom\_site'] >>> pdb\_df = PDBDataFrame(pdb\_df)

**Warning:** This subclass uses a custom \_\_hash\_\_ function for caching some calculations. And thus a custom  $eq_{eq}$  function is also implemented. For other typical DataFrame operations, use those .all(), .any(), .bool() functions to do comparison.

```
_metadata: list[str] = ['_use_squared_distance', '_use_square_form', '_is_chimera',
'_RESIDUE_CODES', '_ELEMENT_MASSES', '_pdb_format']
```
#### property \_constructor

Used when a manipulation result has the same dimensions as the original.

#### \_pdbx\_to\_pdb(*keep\_original: [bool](https://docs.python.org/3/library/functions.html#bool) = False*)

Converts PDBx '\_atom\_site' DataFrame to PDB format.

#### **Parameters**

**keep\_original** (*optional*) – whether to keep the original columns in the PDBx '\_atom\_site' DataFrame. Defaults to **False**.

#### property pdb\_format: [str](https://docs.python.org/3/library/stdtypes.html#str)

The format of the current PDBDataFrame.

#### property RESIDUE\_CODES: [dict\[](https://docs.python.org/3/library/stdtypes.html#dict)[str,](https://docs.python.org/3/library/stdtypes.html#str) [str\]](https://docs.python.org/3/library/stdtypes.html#str)

A dict of residue\_name as keys and residue\_code as values, where residue\_code is a 1-character code used in sequences. **Settable**.

#### property ELEMENT\_MASSES: [dict\[](https://docs.python.org/3/library/stdtypes.html#dict)[str,](https://docs.python.org/3/library/stdtypes.html#str) [float\]](https://docs.python.org/3/library/functions.html#float)

A dict of element\_symbol as keys and element\_mass as values, where element\_mass is taken from NIST. **Settable**.

#### property is\_chimera: [bool](https://docs.python.org/3/library/functions.html#bool)

Whether the original read-in PDB was Chimera compatible format. The main effect is the residue\_name str width is 4 in the Chimera compatible format instead of 3 as in the standard PDB format. **Not settable**.

#### property hash\_random\_state: [int](https://docs.python.org/3/library/functions.html#int)

The random\_state used in the \_\_hash\_\_ function. **Settable**.

#### property use\_squared\_distance: [bool](https://docs.python.org/3/library/functions.html#bool)

Whether R or R^2 is used in distance matrix calculations. Using R^2 saves computation time. **Settable**.

#### property use\_square\_form: [bool](https://docs.python.org/3/library/functions.html#bool)

Whether the distance matrix will be in a square form. Using square form consumes less memory. **Settable**.

#### property atoms: [Self](https://docs.python.org/3/library/typing.html#typing.Self)

Gets atoms in the ATOM and HETATM entries. In other words, removing 'TER' lines.

sub PDBDataFrame.

#### <span id="page-18-0"></span>property coords: [Self](https://docs.python.org/3/library/typing.html#typing.Self)

Gets the x\_coord, y\_coord, and z\_coord columns only. Use pdb\_df.coords.values to get the underlying Numpy array of the coordinates.

#### property element\_set: [set](https://docs.python.org/3/library/stdtypes.html#set)

Gets the set of element symbols.

#### property bonds: [dict](https://docs.python.org/3/library/stdtypes.html#dict)

**Gets the list of bonds. Each bond is represented as a pair of** atom\_number values.

#### **Raises**

[ValueError](https://docs.python.org/3/library/exceptions.html#ValueError) – if the list of atom\_number is not a set.

get\_bonds\_by\_distance(*single\_radii\_set: [str](https://docs.python.org/3/library/stdtypes.html#str) | [None](https://docs.python.org/3/library/constants.html#None) = None*, *need\_non\_covalent: [bool](https://docs.python.org/3/library/functions.html#bool) = False*, *non\_covalent\_cutoff: [float](https://docs.python.org/3/library/functions.html#float)* =  $4.5$ )  $\rightarrow$  [dict](https://docs.python.org/3/library/stdtypes.html#dict)

Gets all the bonds purely by covalent radii constraints.

#### **Parameters**

- single\_radii\_set (optional) radii sets to use. If None, single\_C is used as to Cordero (PMID 18478144). Another option is single\_PA which refers to Pyykkö's studies (PMID 19058281;19856342;15832398, and doi:10.1103/PhysRevB.85.024115). Defaults to **None**.
- need\_non\_covalent (optional) whether non-covalent 'bonding' should be included. Defaults to **False**.
- non\_covalent\_cutoff (optional) distance cutoff for non-covalent 'bonding'.

### **Raises**

[ValueError](https://docs.python.org/3/library/exceptions.html#ValueError) – if the list of atom\_number is not unique or if the single\_radii\_set is not valid.

#### **Returns**

**a dictionary of bonds with tuple of** atom\_number **as keys and bond types** as values.

#### $get\_bonds_by_template() \rightarrow dict$  $get\_bonds_by_template() \rightarrow dict$

Gets covalent bonds based on residue/ligand templates.

#### property sequences: [dict\[](https://docs.python.org/3/library/stdtypes.html#dict)[str,](https://docs.python.org/3/library/stdtypes.html#str) [str\]](https://docs.python.org/3/library/stdtypes.html#str)

Gets the sequences for each chain as a dict of chain\_id as key(s) and chain\_sequence as value(s).

#### property chain\_list: [list](https://docs.python.org/3/library/stdtypes.html#list)

Gets all chain ids as a list.

### property residue\_list: [list\[](https://docs.python.org/3/library/stdtypes.html#list)[tuple\]](https://docs.python.org/3/library/stdtypes.html#tuple)

Gets all residues as a list of tuple (chain\_id, residue\_name, residue\_number).

### property backbone: [Self](https://docs.python.org/3/library/typing.html#typing.Self)

Gets backbone or N+CA+C+O atoms.

#### **Returns**

sub PDBDataFrame

#### <span id="page-19-0"></span>property side\_chain: [Self](https://docs.python.org/3/library/typing.html#typing.Self)

Gets side chain or NOT N+CA+C+O atoms.

### **Returns**

sub PDBDataFrame.

### property ca\_atoms: [Self](https://docs.python.org/3/library/typing.html#typing.Self)

Gets the alpha carbon (CA) atoms.

#### **Returns**

sub PDBDataFrame.

#### property heavy\_atoms: [Self](https://docs.python.org/3/library/typing.html#typing.Self)

Gets the heavy or NOT hydrogen atoms.

**Returns**

sub PDBDataFrame.

#### property hetero\_atoms: [Self](https://docs.python.org/3/library/typing.html#typing.Self)

Gets the hetero (HETATM) atoms.

**Returns**

sub PDBDataFrame.

### property residues: [Self](https://docs.python.org/3/library/typing.html#typing.Self)

Gets the residue (ATOM) atoms.

**Returns** sub PDBDataFrame.

#### property water: [Self](https://docs.python.org/3/library/typing.html#typing.Self)

Gets all water atoms.

#### **Returns** sub PDBDataFrame.

### property n\_atoms: [int](https://docs.python.org/3/library/functions.html#int)

Gets the number of atoms.

#### property n\_residues: [int](https://docs.python.org/3/library/functions.html#int)

Gets the number of residues.

#### property n\_chains: [int](https://docs.python.org/3/library/functions.html#int)

Gets the number of chains.

#### property n\_segments: [int](https://docs.python.org/3/library/functions.html#int)

Gets the number of segments.

#### property n\_models: [int](https://docs.python.org/3/library/functions.html#int)

Gets the number of models.

#### property center\_of\_geometry: ndarray

Gets the center of geometry as a (3, ) np.ndarray.

#### property center\_of\_mass: ndarray

Gets the center of mass as a  $(3, )$  np.ndarray.

#### property radius\_of\_gyration: [float](https://docs.python.org/3/library/functions.html#float)

Gets the radius of gyration

#### <span id="page-20-0"></span> $get\_masses() \rightarrow ndarray$

Gets the masses for all atoms in the current dataframe.

#### property distance\_matrix: ndarray

Gets the distance matrix.

**rmsd**(other: [Self](https://docs.python.org/3/library/typing.html#typing.Self)) ndarray | [None](https://docs.python.org/3/library/constants.html#None) = None, align:  $bool = True$  $bool = True$ , weights: [list](https://docs.python.org/3/library/stdtypes.html#list) | None = None, selection: Self) list  $| None = None$  $| None = None$  $| None = None$   $\rightarrow$  [list](https://docs.python.org/3/library/stdtypes.html#list)  $| float$  $| float$ 

Calculates RMSD 1) among sets of coordinates in one PDBDataFrame with multiple nmr\_model s or 2) two sets of coordinates in two PDBDataFrames.

#### **Parameters**

- other  $-optional$ ) the other PDBDataFrame or  $(N, 3)$  numpy.ndarray to calculate RMSD against. If None, self should contain at least two sets of coordinates (nmr\_model has >= 2 unique values). Defaults to **None**.
- align (optional) whether to align the structures before calculating RMSD. If False, the weights and selection keywords are ignored. Defaults to **True**.
- weights (optional) a list of weights for all the atoms in selection to do structure alignment. If None, all coordinates in the selection or self have the same weights. Defaults to **None**.
- selection (optional) a list of atom\_number s in self or a PDBDataFrame after the filtering methods. If None, all coordinates in self are used for structure alignment. Defaults to **None**.

#### **Returns**

RMSD or a list of RMSD's.

#### **Raises**

- [ValueError](https://docs.python.org/3/library/exceptions.html#ValueError) if dimensionalities mismatch among self, other, weights, and selection if they are not None; or atom\_number s in self are not unique.
- [TypeError](https://docs.python.org/3/library/exceptions.html#TypeError) if other, weights, and selection have unsupported types.

 $\text{record\_names}$ ( $names:$  *[list](https://docs.python.org/3/library/stdtypes.html#list)*[\[str\]](https://docs.python.org/3/library/stdtypes.html#str), *invert:*  $bool = False$  $bool = False$ )  $\rightarrow$  [Self](https://docs.python.org/3/library/typing.html#typing.Self)

Filter by record\_name.

#### **Parameters**

- names (required) a list of record\_name s.
- invert (optional) whether to invert the selection. Defaults to **False**.

#### **Returns**

sub PDBDataFrame

**atom\_numbers**(*numbers: [list\[](https://docs.python.org/3/library/stdtypes.html#list)[int\]](https://docs.python.org/3/library/functions.html#int)* | *[int](https://docs.python.org/3/library/functions.html#int), relation: [str](https://docs.python.org/3/library/stdtypes.html#str)* | *[None](https://docs.python.org/3/library/constants.html#None)* = *None*, *invert: [bool](https://docs.python.org/3/library/functions.html#bool)* = *False*)  $\rightarrow$  [Self](https://docs.python.org/3/library/typing.html#typing.Self)

Filter by atom\_number.

#### **Parameters**

- numbers (*required*) one or a list of atom\_number s.
- relation  $\text{(optional)} \text{atom_number}$  relationship to numbers. If numbers is an integer, it has to be one of  $\langle \langle \langle 1, 2 \rangle \rangle = 1$ , and  $\langle \langle 2, 1 \rangle$ . If None,  $\langle 3, 2 \rangle$  is used. Ignored if a list of integers are provided to numbers. Defaults to **None**.
- invert (optional) whether to invert the selection. Defaults to **False**.

#### sub PDBDataFrame

<span id="page-21-0"></span>atom\_names(*names: [list](https://docs.python.org/3/library/stdtypes.html#list)[\[str\]](https://docs.python.org/3/library/stdtypes.html#str)*, *names\_2c: [list\[](https://docs.python.org/3/library/stdtypes.html#list)[str\]](https://docs.python.org/3/library/stdtypes.html#str) | [None](https://docs.python.org/3/library/constants.html#None) = None*, *invert: [bool](https://docs.python.org/3/library/functions.html#bool) = False*, *suppress\_warning:*  $bool = False$  $bool = False$ )  $\rightarrow$  [Self](https://docs.python.org/3/library/typing.html#typing.Self)

Filter by atom\_name.

#### **Parameters**

- names (required) a list of atom\_name s whose element\_symbols have only one character. Atoms in common residues and ligands should be provide here like C, H, O, N, S, P, F.
- names\_2c (optional) a list of atom\_name s whose element\_symbols have two characters like ion (FE) and chloride (CL). Defaults to **None**.
- invert (optional) whether to invert the selection. Defaults to **False**.
- suppress\_warning whether to suppress the warning message about possible conflicts between names and names\_2c. Defaults to **False**.

#### **Returns**

sub PDBDataFrame

 $alt\_locs($ *locs: [list\[](https://docs.python.org/3/library/stdtypes.html#list)[str\]](https://docs.python.org/3/library/stdtypes.html#str)*, *invert: [bool](https://docs.python.org/3/library/functions.html#bool)* = *False*)  $\rightarrow$  [Self](https://docs.python.org/3/library/typing.html#typing.Self)

Filter by alt\_loc.

#### **Parameters**

- locs  $(required)$  a list of alt\_loc s.
- invert (optional) whether to invert the selection. Defaults to **False**.

#### **Returns**

sub PDBDataFrame

residue\_names(*names: [list](https://docs.python.org/3/library/stdtypes.html#list)*[\[str\]](https://docs.python.org/3/library/stdtypes.html#str), *invert: [bool](https://docs.python.org/3/library/functions.html#bool)* =  $False$ )  $\rightarrow$  [Self](https://docs.python.org/3/library/typing.html#typing.Self)

Filter by residue\_names.

#### **Parameters**

- names (required) a list of residue\_name s
- invert (optional) whether to invert the selection. Defaults to **False**.

#### **Returns**

sub PDBDataFrame

chain\_ids(*ids: [list\[](https://docs.python.org/3/library/stdtypes.html#list)[str\]](https://docs.python.org/3/library/stdtypes.html#str)*, *invert:*  $bool = False$  $bool = False$ )  $\rightarrow$  [Self](https://docs.python.org/3/library/typing.html#typing.Self)

Filter by chain\_id.

**Parameters**

- ids  $(required)$  a list of chain\_id s.
- invert (optional) whether to invert the selection. Defaults to **False**.

#### **Returns**

sub PDBDataFrame

residue\_numbers(numbers:  $list(int] \mid int, relation: str \mid None = None, invert: bool = False) \rightarrow Self$  $list(int] \mid int, relation: str \mid None = None, invert: bool = False) \rightarrow Self$  $list(int] \mid int, relation: str \mid None = None, invert: bool = False) \rightarrow Self$  $list(int] \mid int, relation: str \mid None = None, invert: bool = False) \rightarrow Self$  $list(int] \mid int, relation: str \mid None = None, invert: bool = False) \rightarrow Self$  $list(int] \mid int, relation: str \mid None = None, invert: bool = False) \rightarrow Self$  $list(int] \mid int, relation: str \mid None = None, invert: bool = False) \rightarrow Self$  $list(int] \mid int, relation: str \mid None = None, invert: bool = False) \rightarrow Self$  $list(int] \mid int, relation: str \mid None = None, invert: bool = False) \rightarrow Self$  $list(int] \mid int, relation: str \mid None = None, invert: bool = False) \rightarrow Self$  $list(int] \mid int, relation: str \mid None = None, invert: bool = False) \rightarrow Self$ Filter by residue\_number.

#### **Parameters**

- <span id="page-22-0"></span>• numbers (required) – one or a list of residue\_number s.
- relation (optional) residue\_number relationship to numbers. If numbers is an integer, it has to be one of  $\langle \langle \langle 1, 2 \rangle \rangle = 1$ , and  $\langle \langle 1, 2 \rangle$ . If None,  $\langle \langle 2, 2 \rangle$  is used. Ignored if a list of integers are provided to numbers. Defaults to **None**.
- invert (optional) whether to invert the selection. Defaults to **False**.

sub PDBDataFrame

 $\text{insertions}(\text{codes: } \text{list}[\text{str}], \text{invert: } \text{bool} = \text{False}) \rightarrow \text{Self}$  $\text{insertions}(\text{codes: } \text{list}[\text{str}], \text{invert: } \text{bool} = \text{False}) \rightarrow \text{Self}$  $\text{insertions}(\text{codes: } \text{list}[\text{str}], \text{invert: } \text{bool} = \text{False}) \rightarrow \text{Self}$  $\text{insertions}(\text{codes: } \text{list}[\text{str}], \text{invert: } \text{bool} = \text{False}) \rightarrow \text{Self}$  $\text{insertions}(\text{codes: } \text{list}[\text{str}], \text{invert: } \text{bool} = \text{False}) \rightarrow \text{Self}$ 

Filter by insertion.

#### **Parameters**

- codes (required) a list of insertion codes.
- invert (optional) whether to invert the selection. Defaults to **False**.

#### **Returns**

sub PDBDataFrame

**x\_coords**(*value: [float](https://docs.python.org/3/library/functions.html#float), relation: [str](https://docs.python.org/3/library/stdtypes.html#str)* | *[None](https://docs.python.org/3/library/constants.html#None)* = *None, invert: [bool](https://docs.python.org/3/library/functions.html#bool)* = *False, epsilon: float* = 0.01)  $\rightarrow$  [Self](https://docs.python.org/3/library/typing.html#typing.Self)

Filter by x\_coord.

### **Parameters**

- value (required) value to select  $x$  coord s.
- relation (optional) x\_coord relationship to value. It has to be one of  $\langle \cdot \rangle$ , ' $\lt$  =', ' $\gt$ ', and ' $\gt$ '. If None, ' $\lt$  =' is used. Defaults to **None**.
- invert (optional) whether to invert the selection. Defaults to **False**.
- epsilon (optional) atoms abs(x\_coord value) <= epsilon are selected when invert = False. Defaults to **0.01**.

#### **Returns**

sub PDBDataFrame

**y\_coords**(*value: [float](https://docs.python.org/3/library/functions.html#float), relation: [str](https://docs.python.org/3/library/stdtypes.html#str)* | *[None](https://docs.python.org/3/library/constants.html#None)* = *None, invert: [bool](https://docs.python.org/3/library/functions.html#bool)* = *False, epsilon: float* = 0.01)  $\rightarrow$  [Self](https://docs.python.org/3/library/typing.html#typing.Self) Filter by y\_coord.

#### **Parameters**

- value (required) value to select y\_coord s.
- relation (optional) y\_coord relationship to value. It has to be one of  $\leq$ , ' $\leq$ =', '=', '>=', and '>'. If None, ' $\leq$ =' is used. Defaults to **None**.
- invert (optional) whether to invert the selection. Defaults to **False**.
- epsilon (optional) atoms abs(y\_coord value) <= epsilon are selected when invert = False. Defaults to **0.01**.

#### **Returns**

sub PDBDataFrame

**z\_coords**(*value: [float](https://docs.python.org/3/library/functions.html#float), relation: [str](https://docs.python.org/3/library/stdtypes.html#str)* | *[None](https://docs.python.org/3/library/constants.html#None)* = *None, invert: [bool](https://docs.python.org/3/library/functions.html#bool)* = *False, epsilon: float* = 0.01)  $\rightarrow$  [Self](https://docs.python.org/3/library/typing.html#typing.Self) Filter by z\_coord.

#### **Parameters**

• value  $(required)$  – value to select z\_coord s.

- <span id="page-23-0"></span>• relation (*optional*) – z\_coord relationship to value. It has to be one of  $\langle \cdot \rangle$ , ' $\leq$  ' $=$ ', ' $>=$ ', and ' $>$ '. If None, ' $\leq$ <sup>-</sup>' is used. Defaults to **None**.
- invert (optional) whether to invert the selection. Defaults to **False**.
- epsilon (optional) atoms abs(z\_coord value) <= epsilon are selected when invert = False. Defaults to **0.01**.

sub PDBDataFrame

**occupancies**(*value: [float](https://docs.python.org/3/library/functions.html#float), relation: [str](https://docs.python.org/3/library/stdtypes.html#str)*  $|\text{ None} = \text{None}$  $|\text{ None} = \text{None}$  $|\text{ None} = \text{None}$ , *invert: [bool](https://docs.python.org/3/library/functions.html#bool)* = *False, epsilon: float* = 0.01)  $\rightarrow$  [Self](https://docs.python.org/3/library/typing.html#typing.Self) Filter by occupancy.

#### **Parameters**

- value  $(required)$  value to select occupancy s.
- relation (*optional*) occupancy relationship to value. It has to be one of  $\langle \cdot \rangle$ , ' $\leq$  ' $=$ ', ' $\geq$  ' $\leq$ ', and ' $>$ '. If None, ' $\leq$ <sup>-'</sup> is used. Defaults to **None**.
- invert (optional) whether to invert the selection. Defaults to **False**.
- epsilon (optional) atoms abs(occupancy value) <= epsilon are selected when invert = False. Defaults to **0.01**.

#### **Returns**

#### sub PDBDataFrame

**b\_factors**(*value: [float](https://docs.python.org/3/library/functions.html#float), relation: [str](https://docs.python.org/3/library/stdtypes.html#str)* | *[None](https://docs.python.org/3/library/constants.html#None)* = *None*, *invert: [bool](https://docs.python.org/3/library/functions.html#bool)* = *False, epsilon: float* = 0.01)  $\rightarrow$  [Self](https://docs.python.org/3/library/typing.html#typing.Self) Filter by b\_factor.

#### **Parameters**

- value (required) value to select  $b$  factor s.
- relation (optional) b\_factor relationship to value. It has to be one of  $\leq$ , ' $\leq$  ' $=$ ', ' $\geq$  ' $\leq$ ', and ' $>$ '. If None, ' $\leq$ <sup>-'</sup> is used. Defaults to **None**.
- invert (optional) whether to invert the selection. Defaults to **False**.
- epsilon (optional) atoms abs(b\_factor value) <= epsilon are selected when invert = False. Defaults to **0.01**.

#### **Returns**

sub PDBDataFrame

 $segment\_ids(ids: list[str], invert: bool = False) \rightarrow Self$  $segment\_ids(ids: list[str], invert: bool = False) \rightarrow Self$  $segment\_ids(ids: list[str], invert: bool = False) \rightarrow Self$  $segment\_ids(ids: list[str], invert: bool = False) \rightarrow Self$  $segment\_ids(ids: list[str], invert: bool = False) \rightarrow Self$  $segment\_ids(ids: list[str], invert: bool = False) \rightarrow Self$  $segment\_ids(ids: list[str], invert: bool = False) \rightarrow Self$ 

Filter by segment\_id.

#### **Parameters**

- ids  $(required)$  a list of segment id s.
- invert (optional) whether to invert the selection. Defaults to **False**.

#### **Returns**

sub PDBDataFrame

 $element\_symbols$ (*symbols*: *[list](https://docs.python.org/3/library/stdtypes.html#list)*[*str*], *invert:*  $bool = False$  $bool = False$ )  $\rightarrow$  [Self](https://docs.python.org/3/library/typing.html#typing.Self)

Filter by element\_symbol.

#### **Parameters**

• symbols  $(required) - a$  list of element\_symbol s.

• invert (optional) – whether to invert the selection. Defaults to **False**.

#### **Returns**

sub PDBDataFrame

<span id="page-24-0"></span>charges(*charges: [list](https://docs.python.org/3/library/stdtypes.html#list)*[*str*], *invert: [bool](https://docs.python.org/3/library/functions.html#bool)* = *False*)  $\rightarrow$  [Self](https://docs.python.org/3/library/typing.html#typing.Self)

Filter by charge.

### **Parameters**

- charges  $(required)$  a list of charge s.
- invert (optional) whether to invert the selection. Defaults to **False**.

#### **Returns**

sub PDBDataFrame

Notes: charge is 2-char string in the PDB specifications.

**nmr\_models**(models: [list](https://docs.python.org/3/library/stdtypes.html#list)[\[int\]](https://docs.python.org/3/library/functions.html#int) | [int](https://docs.python.org/3/library/functions.html#int). relation: [str](https://docs.python.org/3/library/stdtypes.html#str) |  $None = None$  $None = None$ . *invert:*  $bool = False$  $bool = False$ )  $\rightarrow$  [Self](https://docs.python.org/3/library/typing.html#typing.Self)

Filter by nmr\_model.

#### **Parameters**

- models (required) one or a list of nmr\_model ids.
- relation (optional) nmr\_model relationship to models. If models is an integer, it has to be one of '<', '<=', '=', '>=', and '>'. If None, '<=' is used. Ignored if a list of integers are provided to models. Defaults to **None**.
- invert (optional) whether to invert the selection. Defaults to **False**.

#### **Returns**

sub PDBDataFrame

distances(*other: ndarray | [Self](https://docs.python.org/3/library/typing.html#typing.Self) | [Iterable](https://docs.python.org/3/library/collections.abc.html#collections.abc.Iterable)*, *cut\_off: [float](https://docs.python.org/3/library/functions.html#float) = inf* , *to: [str](https://docs.python.org/3/library/stdtypes.html#str) | [None](https://docs.python.org/3/library/constants.html#None) = None*, *invert: [bool](https://docs.python.org/3/library/functions.html#bool) = False*)  $\rightarrow$  [Self](https://docs.python.org/3/library/typing.html#typing.Self)

Filter by distance to a reference point or group of atoms.

#### **Parameters**

- other the other group's coordinate(s).
- **cut\_off** the distance cutoff to filter.
- to if other is a group atoms, using which method to determine whether the atoms meet the cut off distance. If None, COM or center of mass is used if other is PDBDataFrame, and COG or center of geometry is used if other is np.ndarray or Iterable. The following are allowed:

```
com, center of mass, center_of_mass:
  use the center of mass for the other.
```
### cog**,** center of geometry**,** center\_of\_geometry**:**

use the center of geometry for the other.

#### all**:**

whether all the pair-distances meet the cut\_off distance criteria.

#### any**:**

whether any of the pair-distances meets the cut\_off distance criteria.

• invert – whether to invert the selection. Defaults to **False**.

#### sub PDBDataFrame

<span id="page-25-0"></span>**\_filter\_num\_col**(value: [int](https://docs.python.org/3/library/functions.html#int) | [float](https://docs.python.org/3/library/functions.html#float) | [list\[](https://docs.python.org/3/library/stdtypes.html#list)[int\]](https://docs.python.org/3/library/functions.html#int), num\_col\_name: [str](https://docs.python.org/3/library/stdtypes.html#str), relation: str | [None](https://docs.python.org/3/library/constants.html#None) = None, invert: [bool](https://docs.python.org/3/library/functions.html#bool) = *False*, *epsilon:*  $f$ *loat*  $|$  *[int](https://docs.python.org/3/library/functions.html#int)* = 0.01, *suppress\_warning:*  $b$ *ool* = *False*)  $\rightarrow$  [Self](https://docs.python.org/3/library/typing.html#typing.Self)

Generic function to do filter by a numerical column.

#### **Parameters**

- value (required) value(s) to select by the column given by the num\_col\_name input.
- num\_col\_name (required) one of atom\_number, residue\_number, x\_coord, y\_coord, or z\_coord, occupancy, b\_factor, and nmr\_model. Note: the charge column is not numerical by PDB format.
- relation  $\text{(optional)} x/y/z\text{-}coord$  relationship to value. It has to be one of '<', '<=', '=', '>=', and '>'. If None, '<=' is used. Ignored if a list of integers are provided to value. Defaults to **None**.
- invert (optional) whether to invert the selection. Defaults to **False**.
- $epsilon(optional) atoms abs'$  ('num\_col\_value value) <= epsilon are selected when  $invert = False$  and  $relation = '='$ . Ignored if a list of integers are provided to value. Defaults to **0.01**.
- suppress\_warning (optional) whether to suppress warnings. Defaults to **False**.

#### **Returns**

sub PDBDataFrame

#### **Raises**

[ValueError](https://docs.python.org/3/library/exceptions.html#ValueError) – if xyz not in [atom\_number, residue\_number, x\_coord, y\_coord, or z\_coord, occupancy, b\_factor, nmr\_model] or relation not in ['<', '<=', '=', '>=', '>'] when selecting on float cols.

#### classmethod get\_chain\_list(*pdb\_df: [Self](https://docs.python.org/3/library/typing.html#typing.Self)*) → [list](https://docs.python.org/3/library/stdtypes.html#list)

Gets the list of chain ids given a PDBDataFrame object.

#### **Parameters**

 $pdb_df$  (*required*) – a PDBDataFrame object.

#### **Returns**

a list of chain ids.

#### **Warning:**

**This method relies on the original and standard numbering of the atoms and**

residues in the DataFrame. Therefore, any selecting or sorting of the it can lead to wrong results.

classmethod get\_residue\_list(*pdb\_df: [Self](https://docs.python.org/3/library/typing.html#typing.Self)*, *include\_heteros: [bool](https://docs.python.org/3/library/functions.html#bool) = False*) → [list\[](https://docs.python.org/3/library/stdtypes.html#list)[tuple\]](https://docs.python.org/3/library/stdtypes.html#tuple)

Gets the list of residues given a PDBDataFrame object.

#### **Parameters**

- pdb\_df  $(required) a PDBDataFrame object.$
- include\_heteros (optional) whether to include hetero ligands. Defaults to **False**.

<span id="page-26-1"></span>a list of residues as (chain\_id, residue\_name, residue\_number).

#### **Warning:**

**This method relies on the original and standard numbering of the atoms and** residues in the DataFrame. Therefore, any selecting or sorting of the it can lead to wrong results.

classmethod get\_distance\_matrix(*pdb\_df: [Self](https://docs.python.org/3/library/typing.html#typing.Self), other\_data: Self* | *[tuple](https://docs.python.org/3/library/stdtypes.html#tuple)* | *[None](https://docs.python.org/3/library/constants.html#None)* = None, *use\_r2: [bool](https://docs.python.org/3/library/functions.html#bool)* = *True*, *square\_form:*  $bool = False$  $bool = False$ )  $\rightarrow$  ndarray

Calculates the distance matrix given a PDBDataFrame object and (optional) reference data.

#### **Parameters**

- pdb\_df (required) a PDBDataFrame object.
- other\_data  $(optional)$  the coordinates of to calculate the distances against. Defaults to **None**.
- use\_r2 (optional) whether to use r^2 or r for distance matrix. Defaults to **True**.
- square\_form (optional) whether to output a square form of the density matrix. If two PDBDataFrame''s are different or ''other\_data is not a PDBDataFrame, square\_form is ignored. Defaults to **False**.

#### **Returns**

distance matrix (squared or condensed form)

#### **Raises**

[ValueError](https://docs.python.org/3/library/exceptions.html#ValueError) – if other\_data is not of PDBDataFrame|tuple|None type or wrong shape if it is a tuple.

### <span id="page-26-0"></span>**1.3.6 PDBx Writer**

PDBx/mmCIF format writing.

Write a dict of Pandas DataFrame back to a PDBx file.

```
moldf.write_pdbx.write_pdbx(pdbx: dict[str, DataFrame], file_name: str | PathLike | None = None) → None
     Writes a dict of Pandas DataFrame s into a PDBx file.
```
#### **Parameters**

- pdbx (required) a dict of Pandas DataFrame s to write.
- file\_name (optional) file name to write a PDBx file. If None, moldf\_output.cif will be used as the file name. Defaults to **None**.

#### **Raises**

[TypeError](https://docs.python.org/3/library/exceptions.html#TypeError) – if pdbx is not a valid dict of DataFrame.

### <span id="page-27-2"></span><span id="page-27-1"></span>**1.3.7 PDB Writer**

PDB format writing.

Write a dict of Pandas DataFrame back to a PDB file.

Currently, only the \_atom\_site category can be written back.

```
moldf.write_pdb.IMPLEMENTED_PDB_CATS = ['_atom_site']
```
PDB categories that are currently implemented.

moldf.write\_pdb.write\_pdb(*pdb: [dict\[](https://docs.python.org/3/library/stdtypes.html#dict)[str,](https://docs.python.org/3/library/stdtypes.html#str) DataFrame]*, *file\_name: [str](https://docs.python.org/3/library/stdtypes.html#str) | [PathLike](https://docs.python.org/3/library/os.html#os.PathLike) | [None](https://docs.python.org/3/library/constants.html#None) = None*, *allow chimera:*  $bool = False$  $bool = False$ )  $\rightarrow$  [None](https://docs.python.org/3/library/constants.html#None)

Write a dict of Pandas DataFrame s into a PDB file.

#### **Parameters**

- pdb (required) a dict of Pandas DataFrame s to write.
- file\_name (optional) file name to write a PDB file. If None, moldf\_output.pdb will be used as the file name. Defaults to **None**.
- allow\_chimera (optional) whether to allow writing to Chimera-formatted PDB files. Defaults to **False**.

#### **Raises**

- [TypeError](https://docs.python.org/3/library/exceptions.html#TypeError) if pdb is not a valid dict of DataFrame.
- [ValueError](https://docs.python.org/3/library/exceptions.html#ValueError) if the pdb contains other than supported categories.

### <span id="page-27-0"></span>**1.3.8 MOL2 Writer**

MOL2 format writing.

Write a dict of Pandas DataFrame back to a MOL2 file.

Currently, only the MOLECULE, ATOM, and BOND categories can be written back.

```
moldf.write_mol2.IMPLEMENTED_MOL2_CATS = ['MOLECULE', 'ATOM', 'BOND', 'HEADER']
```
MOL2 categories that are currently implemented.

moldf.write\_mol2.write\_mol2(*mol2: [dict\[](https://docs.python.org/3/library/stdtypes.html#dict)[str,](https://docs.python.org/3/library/stdtypes.html#str) DataFrame]*, *file\_name: [str](https://docs.python.org/3/library/stdtypes.html#str) | [PathLike](https://docs.python.org/3/library/os.html#os.PathLike) | [None](https://docs.python.org/3/library/constants.html#None) = None*) → [None](https://docs.python.org/3/library/constants.html#None) Write a dict of Pandas DataFrame s into a MOL2 file. See [https://is.muni.cz/th/fzk5s/dp\\_jakub\\_Vana.pdf](https://is.muni.cz/th/fzk5s/dp_jakub_Vana.pdf) p19 for column definitions.

**Parameters**

- mol2 (*required*) a dict of Pandas DataFrame s to write.
- file\_name (optional) file name to write a MOL2 file. If None, moldf\_output.mol2 will be used as the file name. Defaults to **None**.

#### **Raises**

- [TypeError](https://docs.python.org/3/library/exceptions.html#TypeError) if mol2 is not a valid dict of DataFrame.
- [ValueError](https://docs.python.org/3/library/exceptions.html#ValueError) if the mol2 contains other than supported categories.

# <span id="page-28-2"></span><span id="page-28-1"></span>**1.3.9 JCSV Writer**

Write any dict of Pandas DataFrame to JCSV.

moldf.write\_jcsv.write\_jcsv(*data: [dict\[](https://docs.python.org/3/library/stdtypes.html#dict)[str,](https://docs.python.org/3/library/stdtypes.html#str) DataFrame]*, *file\_name: [str](https://docs.python.org/3/library/stdtypes.html#str) | [PathLike](https://docs.python.org/3/library/os.html#os.PathLike) | [None](https://docs.python.org/3/library/constants.html#None) = None*, *write\_meta:*  $bool = True, **kwargs) \rightarrow None$  $bool = True, **kwargs) \rightarrow None$  $bool = True, **kwargs) \rightarrow None$ 

Write a dict of Pandas DataFrame s into a JCSV file. See <https://github.com/Ruibin-Liu/JCSV> for definitions.

**Parameters**

- data (required) a dict of Pandas DataFrame s to write.
- file\_name (*optional*) file name to write a JCSV file. If None, moldf\_output.jcsv will be used as the file name if  $path\_or\_buf$  is not specified in \*\*kwargs. Defaults to **None**.
- write\_meta (optional) whether to write meta data into the **first** category. Currently, only the first line number for each category is recorded. Defaults to **True**.
- \*\*kwargs keyword arguments for pd.DataFrame.to\_csv. Invalid ones are ignored. Check [https://pandas.pydata.org/docs/reference/api/pandas.DataFrame.to\\_csv.html](https://pandas.pydata.org/docs/reference/api/pandas.DataFrame.to_csv.html)

**Raises**

- [TypeError](https://docs.python.org/3/library/exceptions.html#TypeError) if data is not a valid dict of DataFrame.
- [ValueError](https://docs.python.org/3/library/exceptions.html#ValueError) if " in any of the column names.

# <span id="page-28-0"></span>**1.3.10 Covalent Bond**

Gets covalent bonds by covalent radii cutoff or ligand templates.

moldf.covalent\_bond.get\_covalent\_bond\_cutoffs(*element\_symbols: [list](https://docs.python.org/3/library/stdtypes.html#list) | [set](https://docs.python.org/3/library/stdtypes.html#set)*, *single\_radii\_set: [str](https://docs.python.org/3/library/stdtypes.html#str) | [None](https://docs.python.org/3/library/constants.html#None) =*  $None$ )  $\rightarrow$  [tuple](https://docs.python.org/3/library/stdtypes.html#tuple)[\[dict,](https://docs.python.org/3/library/stdtypes.html#dict) [dict,](https://docs.python.org/3/library/stdtypes.html#dict) [dict\]](https://docs.python.org/3/library/stdtypes.html#dict)

Gets the DataFrame for additive covalent radii of relevant elements.

#### **Parameters**

- element\_symbols (required) a list or set of element symbols whose covalent radii cutoffs are returned.
- single\_radii\_set (optional) radii sets to use. If None, single\_C is used as to Cordero (PMID 18478144). Another option is single\_PA which refers to Pyykkö's studies (PMID 19058281;19856342;15832398, and doi:10.1103/PhysRevB.85.024115). Defaults to **None**.

#### **Raises**

[ValueError](https://docs.python.org/3/library/exceptions.html#ValueError) – if the single\_radii\_set is not valid.

#### **Returns**

**a tuple of the three dictionaries of the distance cutoffs for the pairs of**

the queried element symbols: (single\_bonds, double\_bonds, triple\_bonds).

moldf.covalent\_bond.get\_residue\_template(*residue\_name: [str](https://docs.python.org/3/library/stdtypes.html#str)*, *parent\_name: [str](https://docs.python.org/3/library/stdtypes.html#str) | [None](https://docs.python.org/3/library/constants.html#None) = None*, *residue\_template\_file: [str](https://docs.python.org/3/library/stdtypes.html#str) | [PathLike](https://docs.python.org/3/library/os.html#os.PathLike) | [None](https://docs.python.org/3/library/constants.html#None) = None*, *save\_template\_file: [bool](https://docs.python.org/3/library/functions.html#bool) = True*, *template\_file\_dir: [str](https://docs.python.org/3/library/stdtypes.html#str) |*  $PathLike | None = None$  $PathLike | None = None$  $PathLike | None = None$  $PathLike | None = None$   $\rightarrow$  [dict](https://docs.python.org/3/library/stdtypes.html#dict)

Gets the intra- covalent bonds of a residue or ligand.

**Parameters**

- <span id="page-29-0"></span>• residue\_name (*required*) – residue or ligand name to query.
- **parent\_name** (*optional*) parent name of the residue or ligand. This is useful if the residue\_name in the PDB file is used by RCSB for a different residue or ligand. If None, it is the same as residue\_name. Defaults to **None**.
- residue\_template\_file (optional) residue or ligand template file name/path. If None, this function queries RCSB by the parent\_name. If it's not a path, this function looks at the current working directory first and then template\_file\_dir if it is not None. Defaults to **None**.
- save\_template\_file (optional) whether to save the downloaded (from RCSB) template file. Defaults to **True**.
- template\_file\_dir (optional) directory to save fetched template files. If None but save\_template\_file is True, './template\_files' directory is used. Defaults to **None**.

#### **a dictionary of bonds for the residue. The dictionary key format is**

(atom id 1: str, atom id 2: str), and the dictionary value format is (bond order: str, is\_aromatic: bool, stereo\_flag: str)

#### **Raises**

- [ValueError](https://docs.python.org/3/library/exceptions.html#ValueError) if a .cif file for the residue/ligand cannot be downloaded from RCSB for any reason if residue\_template\_file is None. Check the url provided in the error message to download manually if possible.
- [FileNotFoundError](https://docs.python.org/3/library/exceptions.html#FileNotFoundError) if residue\_template\_file cannot be found if not None.

**Warning:** RuntimeWarning: if the template file contains other residue/ligands.

### **1.3.11 PDBx Line Splitter**

#### $\text{moddf.split\_line}$ (*line: [str](https://docs.python.org/3/library/stdtypes.html#str), delimiter: str* | *[None](https://docs.python.org/3/library/constants.html#None)* = *None*)  $\rightarrow$  [list](https://docs.python.org/3/library/stdtypes.html#list)

Splits a string line into tokens separated by delimiter s, assuming all ' and " in the start character or following a *delimiter* are paired to quote a token.

#### **Parameters**

- line (required) line as a string
- delimiter (optional) delimiter to split the line. If None, ' ' (one space) is used. Defaults to **None**.

#### **Returns**

A list of tokens

# **CHAPTER**

**TWO**

# **INDICES AND TABLES**

<span id="page-30-0"></span>• modindex

• search

# **PYTHON MODULE INDEX**

<span id="page-32-0"></span>m

moldf.covalent\_bond, [25](#page-28-0) moldf.pdb\_dataframe, [13](#page-16-0) moldf.read\_jcsv, [12](#page-15-0) moldf.read\_mol2, [11](#page-14-0) moldf.read\_pdb, [9](#page-12-0) moldf.read\_pdbx, [8](#page-11-1) moldf.write\_jcsv, [25](#page-28-1) moldf.write\_mol2, [24](#page-27-0) moldf.write\_pdb, [24](#page-27-1) moldf.write\_pdbx, [23](#page-26-0)

# **INDEX**

# <span id="page-34-0"></span>Symbols

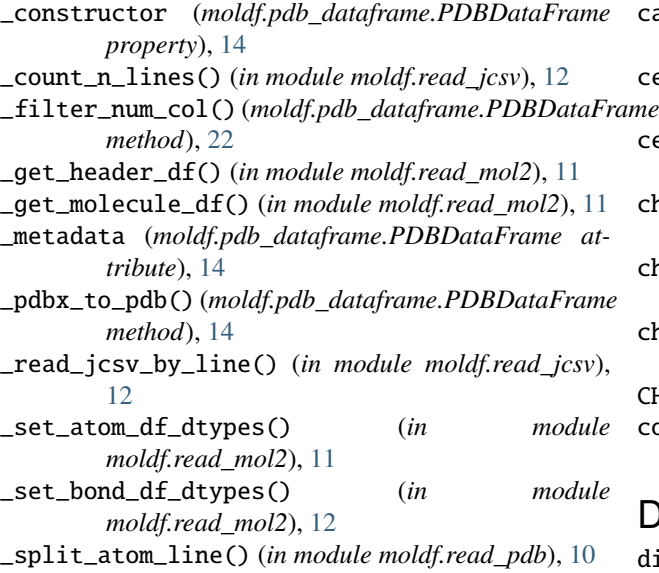

# A

AF2\_MODEL (*in module moldf.read\_pdb*), [9](#page-12-1) AF2\_MODEL (*in module moldf.read\_pdbx*), [8](#page-11-2) alt\_locs() (*moldf.pdb\_dataframe.PDBDataFrame method*), [18](#page-21-0) ATOM\_COL\_NAMES (*in module moldf.read\_mol2*), [11](#page-14-1) atom\_names() (*moldf.pdb\_dataframe.PDBDataFrame method*), [18](#page-21-0) atom\_numbers() (*moldf.pdb\_dataframe.PDBDataFrame method*), [17](#page-20-0) ATOM\_SITE (*in module moldf.read\_pdb*), [9](#page-12-1) atoms (*moldf.pdb\_dataframe.PDBDataFrame property*), [14](#page-17-0)

# B

b\_factors() (*moldf.pdb\_dataframe.PDBDataFrame method*), [20](#page-23-0) backbone (*moldf.pdb\_dataframe.PDBDataFrame property*), [15](#page-18-0) BOND\_COL\_NAMES (*in module moldf.read\_mol2*), [11](#page-14-1) bonds (*moldf.pdb\_dataframe.PDBDataFrame property*), [15](#page-18-0)

**31**

# C

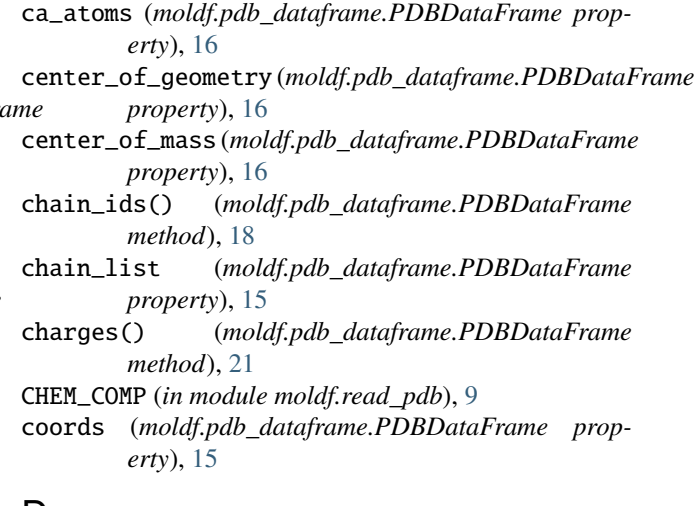

# D

distance\_matrix (*moldf.pdb\_dataframe.PDBDataFrame property*), [17](#page-20-0)

distances() (*moldf.pdb\_dataframe.PDBDataFrame method*), [21](#page-24-0)

# E

ELEMENT\_MASSES (*moldf.pdb\_dataframe.PDBDataFrame property*), [14](#page-17-0)

element\_set (*moldf.pdb\_dataframe.PDBDataFrame property*), [15](#page-18-0)

element\_symbols() (*moldf.pdb\_dataframe.PDBDataFrame method*), [20](#page-23-0)

# G

get\_bonds\_by\_distance() (*moldf.pdb\_dataframe.PDBDataFrame method*), [15](#page-18-0)

get\_bonds\_by\_template() (*moldf.pdb\_dataframe.PDBDataFrame method*), [15](#page-18-0)

- get\_chain\_list() (*moldf.pdb\_dataframe.PDBDataFrame class method*), [22](#page-25-0)
- get\_covalent\_bond\_cutoffs() (*in module moldf.covalent\_bond*), [25](#page-28-2)

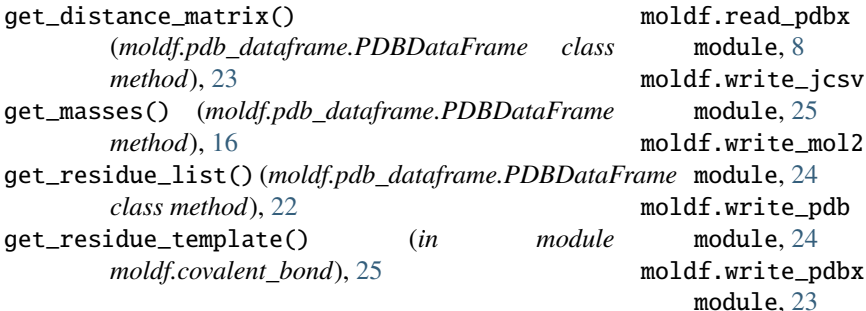

# H

hash\_random\_state (*moldf.pdb\_dataframe.PDBDataFrame* N *property*), [14](#page-17-0) heavy\_atoms (*moldf.pdb\_dataframe.PDBDataFrame property*), [16](#page-19-0) hetero\_atoms (*moldf.pdb\_dataframe.PDBDataFrame property*), [16](#page-19-0) I

IMPLEMENTED\_MOL2\_CATS (*in module moldf.read\_mol2*), [11](#page-14-1) IMPLEMENTED\_MOL2\_CATS (*in module moldf.write\_mol2*), [24](#page-27-2) IMPLEMENTED\_PDB\_CATS (*in module moldf.read\_pdb*), [9](#page-12-1) IMPLEMENTED\_PDB\_CATS (*in module moldf.write\_pdb*), [24](#page-27-2) insertions() (*moldf.pdb\_dataframe.PDBDataFrame method*), [19](#page-22-0)

is\_chimera (*moldf.pdb\_dataframe.PDBDataFrame property*), [14](#page-17-0)

# M

module moldf.covalent\_bond, [25](#page-28-2) moldf.pdb\_dataframe, [13](#page-16-1) moldf.read\_jcsv, [12](#page-15-1) moldf.read\_mol2, [11](#page-14-1) moldf.read\_pdb, [9](#page-12-1) moldf.read\_pdbx, [8](#page-11-2) moldf.write\_jcsv, [25](#page-28-2) moldf.write\_mol2, [24](#page-27-2) moldf.write\_pdb, [24](#page-27-2) moldf.write\_pdbx, [23](#page-26-1) moldf.covalent\_bond module, [25](#page-28-2) moldf.pdb\_dataframe module, [13](#page-16-1) moldf.read\_jcsv module, [12](#page-15-1) moldf.read\_mol2 module, [11](#page-14-1) moldf.read\_pdb module, [9](#page-12-1)

n\_atoms (*moldf.pdb\_dataframe.PDBDataFrame property*), [16](#page-19-0) n\_chains (*moldf.pdb\_dataframe.PDBDataFrame property*), [16](#page-19-0) n\_models (*moldf.pdb\_dataframe.PDBDataFrame property*), [16](#page-19-0) n\_residues (*moldf.pdb\_dataframe.PDBDataFrame property*), [16](#page-19-0) n\_segments (*moldf.pdb\_dataframe.PDBDataFrame property*), [16](#page-19-0) NMR\_MDL (*in module moldf.read\_pdb*), [9](#page-12-1) nmr\_models() (*moldf.pdb\_dataframe.PDBDataFrame method*), [21](#page-24-0)

# O

# P

pdb\_format (*moldf.pdb\_dataframe.PDBDataFrame property*), [14](#page-17-0) PDBDataFrame (*class in moldf.pdb\_dataframe*), [13](#page-16-1) PDBX\_COLS (*in module moldf.pdb\_dataframe*), [13](#page-16-1)

# R

radius\_of\_gyration (*moldf.pdb\_dataframe.PDBDataFrame property*), [16](#page-19-0) read\_jcsv() (*in module moldf.read\_jcsv*), [12](#page-15-1) read\_mol2() (*in module moldf.read\_mol2*), [11](#page-14-1) read\_pdb() (*in module moldf.read\_pdb*), [9](#page-12-1) read\_pdbx() (*in module moldf.read\_pdbx*), [8](#page-11-2) record\_names() (*moldf.pdb\_dataframe.PDBDataFrame method*), [17](#page-20-0) RESIDUE\_CODES (*in module moldf.pdb\_dataframe*), [13](#page-16-1) RESIDUE\_CODES (*moldf.pdb\_dataframe.PDBDataFrame property*), [14](#page-17-0) residue\_list (*moldf.pdb\_dataframe.PDBDataFrame property*), [15](#page-18-0) residue\_names() (*moldf.pdb\_dataframe.PDBDataFrame method*), [18](#page-21-0) residue\_numbers() (*moldf.pdb\_dataframe.PDBDataFrame method*), [18](#page-21-0)

occupancies() (*moldf.pdb\_dataframe.PDBDataFrame method*), [20](#page-23-0)

residues (*moldf.pdb\_dataframe.PDBDataFrame property*), [16](#page-19-0)

rmsd() (*moldf.pdb\_dataframe.PDBDataFrame method*), [17](#page-20-0)

# S

segment\_ids() (*moldf.pdb\_dataframe.PDBDataFrame method*), [20](#page-23-0) sequences (*moldf.pdb\_dataframe.PDBDataFrame property*), [15](#page-18-0) side\_chain (*moldf.pdb\_dataframe.PDBDataFrame property*), [15](#page-18-0) split\_line() (*in module moldf* ), [26](#page-29-0)

# $\cup$

use\_square\_form (*moldf.pdb\_dataframe.PDBDataFrame property*), [14](#page-17-0) use\_squared\_distance (*moldf.pdb\_dataframe.PDBDataFrame property*), [14](#page-17-0)

# W

water (*moldf.pdb\_dataframe.PDBDataFrame property*), [16](#page-19-0) write\_jcsv() (*in module moldf.write\_jcsv*), [25](#page-28-2) write\_mol2() (*in module moldf.write\_mol2*), [24](#page-27-2) write\_pdb() (*in module moldf.write\_pdb*), [24](#page-27-2) write\_pdbx() (*in module moldf.write\_pdbx*), [23](#page-26-1)

# X

x\_coords() (*moldf.pdb\_dataframe.PDBDataFrame method*), [19](#page-22-0)

# Y

y\_coords() (*moldf.pdb\_dataframe.PDBDataFrame method*), [19](#page-22-0)

# Z

z\_coords() (*moldf.pdb\_dataframe.PDBDataFrame method*), [19](#page-22-0)